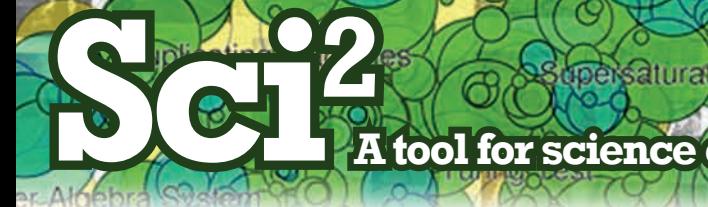

# **A tool for science of science research & practice • http://sci2.cns.iu.edu**

## SCIENCE OF SCIENCE (SCI2) TOOL

**Project Investigators:** Katy Börner and Kevin W. Boyack (SciTech Strategies Inc.) Programmers: Micah W. Linnemeier, Russell J. Duhon, Patrick A. Phillips, Chintan Tank, and Joseph Biberstine Users, Testers & Tutorial Writers: Scott Weingart, Hanning Guo, Katy Börner

Cyberinfrastructure for Network Science Center School of Library and Information Science Indiana University, Bloomington, IN http://cns.slis.indiana.edu

#### Introduction

The Science of Science (Sci2) Tool (http://sci2.cns.iu.edu) is a modular toolset specifically designed for the study of science. It supports the temporal, geospatial, topical, and network analysis and visualization of datasets at the micro (individual), meso (local), and macro (global) levels.

The web site at http://sci2.cns.iu.edu supports free registration and download as well as topic queries via Ask an Expert forms.

### **Functionality**

Users of the tool can

- Read datasets in many different formats including CSV.
- Perform extensive data preprocessing data cleaning, deduplication, filtering, network extraction.
- Run different types of analysis with some of the most advbanced algorithms available.
- Use visualizations to interactively explore, understand, and communicate results. Many visualizations use an easy to read reference system, automatic legend design, and 'fine print' that documents who created the visualization when using what data set.
- Automatically record their workflows via audit trail documentation.
- Compare results across agency as the very same analyses workflows can be applied to agency internal and/or proprietary data.
- Share datasets and algorithms across scientific boundaries, e.g., new algorithm plugins can be easily added by non computer scientists.

In November 2010, more than 150 different preprocessing, analysis, modeling, and visualization algorithms are available, see listing on back.

#### System Architecture

The Sci2 Tool is built on the Cyberinfrastructure Shell (CIShell) (CIShell.org), an open source software framework for the easy integration and utilization of datasets, algorithms, tools, and computing resources. CIShell is based on the OSGi R4 Specification and Equinox implementation (OSGI.org).

Three other tools: Network Workbench (http://nwb.slis.indiana.edu), TEXTrend (http://www.textrend.org) lead by George Kampis, Eötvös University, Hungary a tool with natural language processing (NLP), classification/mining, and graph algorithms for the analysis of business and governmental text corpuses, and the Epidemiology Tool under development are CIShell powered and plugins from these efforts/tools can be plug-and-played in the Sci2 Tool. Simply copy a \*.jar file from the /plugin directory of one tool into the /plugin directory of another tool and the algorithm or tool becomes available in the menu system. As the functionality of OSGi/CIShell‐based software frameworks improves and the number and diversity of dataset and algorithm plugins increases, the capabilities of custom tools will expand.

#### **Documentation**

The tool comes with extensive documentation such as a 110 page user manual that exemplifies how to use the tool for science of science research and science policy and 12 two hour tutorials originally designed for the National Institutes of Health.

Scott Weingart, Hanning Guo, Katy Börner, Kevin W. Boyack, Micah W. Linnemeier, Russell J. Duhon, Patrick A. Phillips, Chintan Tank, and Joseph Biberstine (2010) Science of Science (Sci2) Tool User Manual. Cyberinfrastructure for Network Science Center, School of Library and Information Science, Indiana University, Bloomington.

Daedaly

Katy Börner and Angela Zoss (2010) Plug-and-Play Macroscopes Tutorial. International Conference on Social Computing, Behavioral Modeling and Prediction, Bethesda, MD.

Katy Börner (2010) Science of Science Research and Tools (12 Tutorials). Reporting Branch, Office of Extramural Research/Office of the Director, National Institutes of Health, Bethesda, MD.

- Tutorial #01: Science of Science Research
- Tutorial #02: Network Science / Information Visualization
- Tutorial #03: CIShell Powered Tools: Network Workbench and Science of Science Tool
- Tutorial #04: Temporal Analysis—Burst Detection
- Tutorial #05: Geospatial Analysis and Mapping
- Tutorial #06: Topical Analysis & Mapping
- Tutorial #07: Tree Analysis and Visualization
- Tutorial #08: Network Analysis and Visualization
- Tutorial #09: Large Network Analysis and Visualization.
- Tutorial #10: Using the Scholarly Database at IU
- Tutorial #11: VIVO National Researcher Networking
- Tutorial #12: Future Developments

#### Agency Adoption

The tool is actively used in peer reviewed research and agencies such as the National Science Foundation, the National Institutes of Health, and the US Department of Energy.

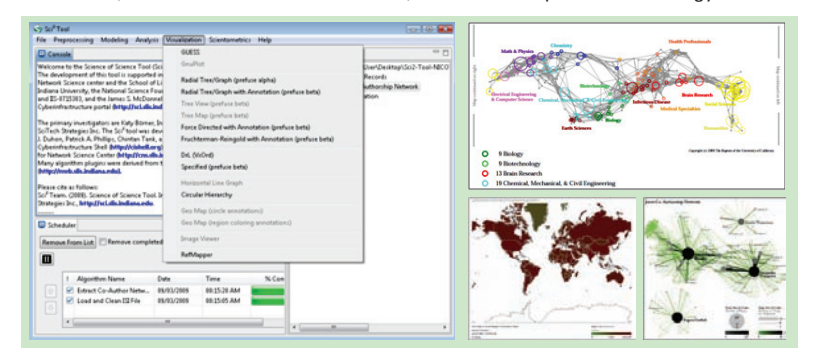

#### Please cite as

Sci2 Team. (2009). Science of Science (Sci2) Tool. Indiana University and SciTech Strategies, http://sci2.cns.iu.edu.

#### Acknowledgements

This work is supported in part by the Cyberinfrastructure for Network Science Center and the School of Library and Information Science at Indiana University, the National Science Foundation under Grant No. SBE-0738111 and IIS-0513650, and the James S. McDonnell Foundation.

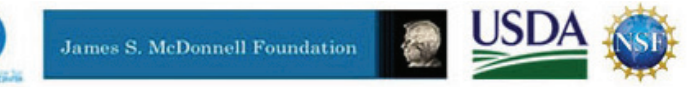

**SCHOOL OF LIBRARY AND INFORMATION SCIENCE** 

**INDIANA UNIVERSITY** 

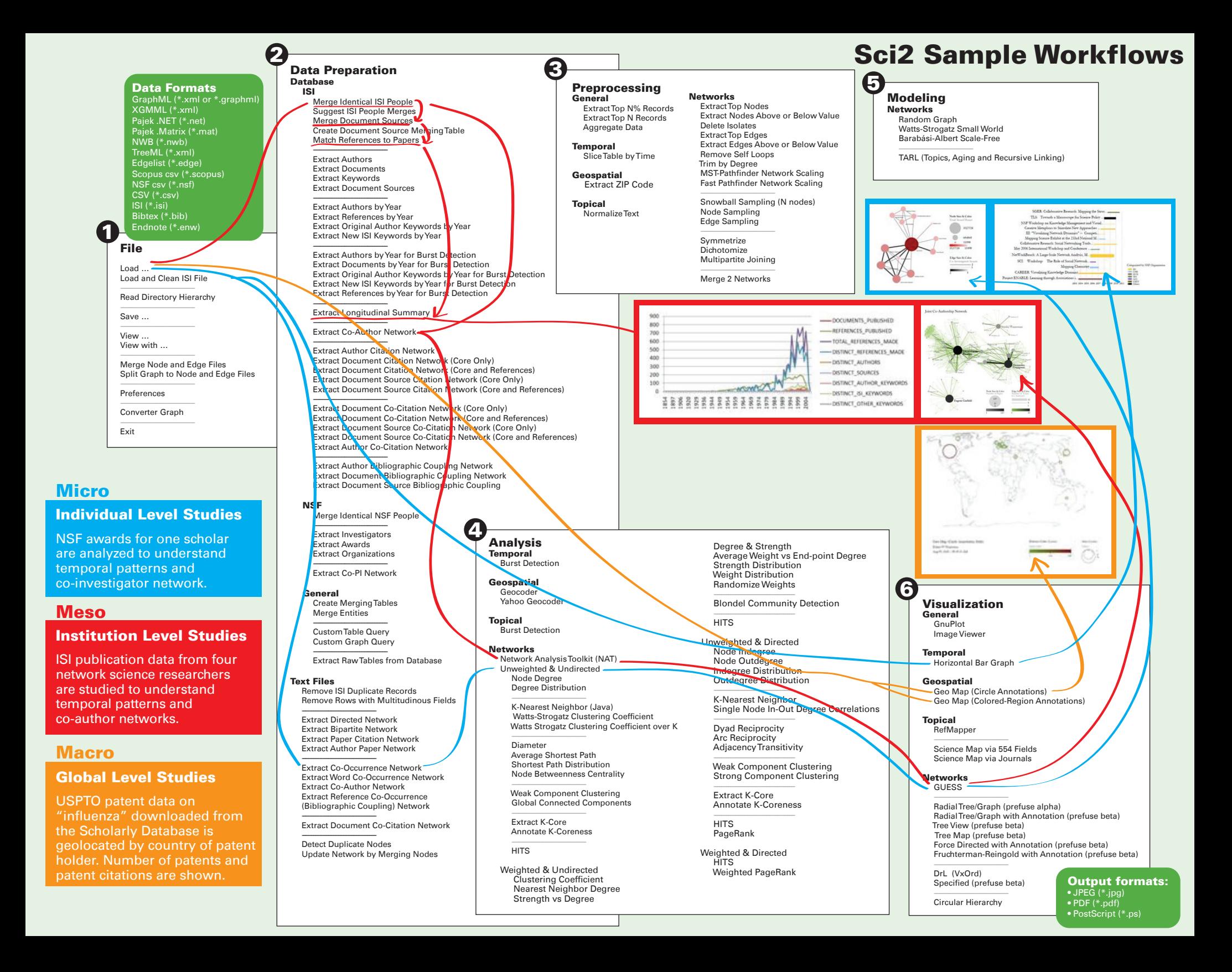